## АВТОНОМНАЯ НЕКОММЕРЧЕСКАЯ ОРГАНИЗАЦИЯ ПРОФЕССИОНАЛЬНОГО ОБРАЗОВАНИЯ «СЕВЕРО - КАВКАЗСКИЙ АКАДЕМИЧЕСКИЙ МНОГОПРОФИЛЬНЫЙ КОЛЛЕДЖ» (АНО ПО «СКАМК»)

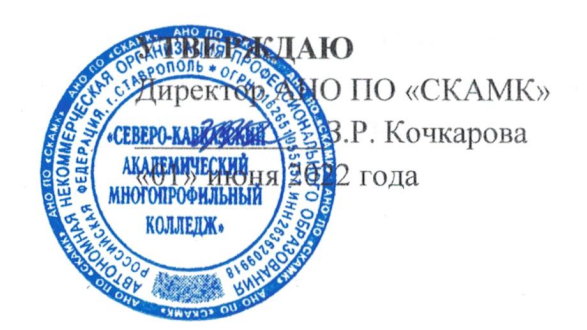

# МЕТОДИЧЕСКИЕ РЕКОМЕНДАЦИИ ПО ПОДГОТОВКЕ, ОФОРМЛЕНИЮ И ЗАЩИТЕ КУРСОВОЙ РАБОТЕ ПО МДК.03.02 УПРАВЛЕНИЕ ПРОЕКТАМИ

#### Специальность

09.02.07 «Информационные системы и программирование»

Программа подготовки базовая

> Форма обучения очная

г. Ставрополь, 2022

Методические рекомендации по подготовке, оформлению и защите курсовой работе разработаны на базе примерной основной образовательной программы по специальности среднего профессионального образования 09.02.07 Информационные системы программирование и в соответствии с требованиями Федерального государственного образовательного стандарта среднего профессионального образования по специальности 09.02.07 Информационные системы и программирование, утвержденного приказом Министерства образования и науки от 09.12.2016 г. № 1547.

Организация - разработчик: Автономная некоммерческая организация профессионального образования «Северо-Кавказский академический многопрофильный Колледж». город

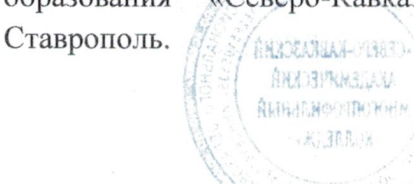

## **СОДЕРЖАНИЕ**

ВВЕДЕНИЕ

1.ОСНОВНЫЕ ЭТАПЫ ВЫПОЛНЕНИЯ КУРСОВОГО ПРОЕКТА

2. ОРГАНИЗАЦИЯ РАЗРАБОТКИ ТЕМАТИКИ КУРСОВОГО ПРОЕКТА

3.ТРЕБОВАНИЯ К СТРУКТУРЕ КУРСОВОГО ПРОЕКТА

4. ОРГАНИЗАЦИЯ ВЫПОЛНЕНИЯ КУРСОВОГО ПРОЕКТА

5.ТРЕБОВАНИЯ К ОФОРМЛЕНИЮ КУРСОВОГО ПРОЕКТА

6. РЕКОМЕНДАЦИИ ПО СОСТАВЛЕНИЮ ТЕКСТА ВЫСТУПЛЕНИЯ НА ЗАЩИТЕ КУРСОВОГО ПРОЕКТА

7. РЕКОМЕНДАЦИИ ПО СОСТАВЛЕНИЮ КОМПЬЮТЕРНОЙ ПРЕЗЕНТАЦИИ (КП) КУРСОВОЙ РАБОТЫ

8. КРИТЕРИИ ОЦЕНКИ КУРСОВОГО ПРОЕКТА

#### **ВВЕДЕНИЕ**

Курсовой проект по дисциплине является одним из основных видов учебных занятий и формой контроля учебной работы студентов. Выполнение студентом курсового проекта осуществляется на заключительном этапе изучения учебной дисциплины, в ходе которого осуществляется обучение применению полученных знаний и умений при решении комплексных задач, связанных со сферой профессиональной деятельности будущих специалистов. Выполнение курсового проекта требует от студента освоение элементов научноисследовательской работы.

Согласно Федеральному государственному образовательному стандарту, целью написания курсового проекта является закрепление и расширение теоретических знаний и навыков при решении конкретных задач, поставленных перед студентом. В предлагаемых «Методических указаниях» предоставляются требования, предъявляемые к курсовым проектам студентов, обучающихся по специальности 09.02.07 Информационные системы и программирование.

Будущие профессионалы должны показать свои умения и навыки работы со стандартным программным обеспечением, предоставляемым Колледжем или имеющимся на домашнем компьютере. Курсовой проект – неотъемлемая часть учебного процесса, заканчивающегося написанием и защитой выпускной квалификационной работы. Поэтому Федеральный государственный стандарт предусматривает процедуру защиты курсовой работы, рассматривая ее как тренировку данной процедуры до написания выпускной квалификационной работы.

Выполнение студентом курсового проекта по дисциплине производится с целью:

 систематизации и закрепления полученных теоретических знаний и практических умений по общепрофессиональным и специальным дисциплинам;

углубления теоретических знаний в соответствии с заданной темой;

 формирования компетенций применять теоретические знания при решении поставленных вопросов;

 формирования компетенций использовать справочную, нормативную и правовую документацию;

 развития творческой инициативы, самостоятельности, ответственности и организованности;

подготовки к выполнению дипломной работы.

Тематика курсового проекта разрабатывается преподавателем и включена в программу модуля.

Темы курсового проекта вытекают из требований учебного плана и программы МДК.03.02 Управление проектами, отвечают основному содержанию и целевым установкам предмета, отражают его наиболее актуальные вопросы и темы.

### **1. ОСНОВНЫЕ ЭТАПЫ ВЫПОЛНЕНИЯ КУРСОВОГО ПРОЕКТА**

Выполнение курсового проекта предусматривает следующие этапы:

1. Выбор темы курсового проекта;

2. Сбор материалов для работы;

3. Анализ задачи и ее решение;

4. Оформление курсовой работы;

5. Рецензирование руководителем курсового проекта;

6. Защита курсового проекта.

Выполненная и защищенная с положительной оценкой курсового проекта является допуском к экзамену по учебному междисциплинарному курсу Проектирование и дизайн информационных систем.

### **2. ОРГАНИЗАЦИЯ РАЗРАБОТКИ ТЕМАТИКИ КУРСОВОГО ПРОЕКТА**

Тематика курсового проекта разрабатывается преподавателями образовательных учреждений, рассматривается и принимается соответствующими цикловыми комиссиями, утверждается зам. директора по учебной работе образовательного учреждения.

Темы курсового проекта должны соответствовать рекомендуемой примерной тематике курсовых проектов. (Приложение В).

Тема курсового проекта может быть предложена студентом при условии ее целесообразности.

В отдельных случаях допускается выполнение курсового проекта по одной теме группой студентов.

Курсовой проект может стать составной частью (разделом, главой) дипломной работы, если видом государственной итоговой аттестации является выпускная квалификационная работа.

#### **3.ТРЕБОВАНИЯ К СТРУКТУРЕ КУРСОВОГО ПРОЕКТА**

Курсовой проект состоит из двух частей:

 Информационной системы, содержащей исходную информацию, а также объекты приложения: формы, таблицы, изображения и меню для работы с приложением, созданные в соответствии с индивидуальным заданием;

пояснительной записки к курсовой работе.

Приложение должно располагаться на сервере, в собственной папке студента. Его разработка производиться на занятиях. Выполнение каждого пункта задания контролируется преподавателем.

Пояснительная записка к курсовой работе должна содержать:

Содержание;

Введение;

Основную часть;

Заключение;

Списка использованной литературы;

Приложения.

**Титульный лист** является первым листом работы и заполняется по установленной форме, с соблюдением размеров шрифта. (Приложение А)

В содержании последовательно излагаются: введение, название разделов или глав плана курсовой работы, список литературы, список приложений. При этом названия всех разделов (глав плана) должны точно соответствовать логике содержания работы, быть краткими и четкими. Каждую структурную часть работы следует начинать с новой страницы. Обязательно указываются номера страниц, с которых начинаются все пункты плана.

**Введение** – это вступительная часть. В этом разделе необходимо показать актуальность темы, раскрыть практическую значимость ее, определить цели и задачи. Так же должна содержаться информация о новых информационных технологиях.

Основные понятия объектно-ориентированного программирования. Общие сведения о развитии и применении информационных технологий в той или иной области. В конце вводной части желательно раскрыть структуру работы, т. е. дать перечень ее структурных элементов и обосновать последовательность их расположения.

**Основная часть** обычно состоит из нескольких пунктов, в том числе:

1. Разработка технического задания содержит документ «Техническое задание», который представляет совокупность требований к программному средству и может использоваться как критерий проверки и приемки разработанной программы, поэтому достаточно полно составленное (с учетом возможности внесения дополнительных разделов) и принятое заказчиком и разработчиком техническое задание является одним из основополагающих документов проекта. Умение грамотно создавать техническое задание на разработку программного продукта определяет профессиональный уровень программиста и избавляет его от претензий со стороны заказчика.

2. Проектирование структуры данных учитывает особенности выбранной СУБД, а именно типы и структуры данных, способы организации и методы доступа к данным на машинных носителях, сервисные средства СУБД и др.

3. Выбор программного обеспечения для реализации включает сравнительную характеристику нескольких объектно-ориентированных языков программирования. В данном параграфе дается подробное описание языка 8 программирования предпочтительного для разработки автоматизированной системы (версии, преимущества, недостатки, причины выбора ит. п.).

4. Практическая реализация описывает взаимодействие объектов разрабатываемого приложения, определяет логическую структуру создаваемого проекта. В параграфе рассматриваются виды создаваемых объектов для работы с данными, предусматривается разбивка создаваемой задачи на самостоятельные части и определяются их взаимосвязи между собой. Также данный параграф включает описание создания интерфейса приложения с использованием форм и объектов, указываются свойства, методы и события для разрабатываемых объектов. Делается обоснование выбранных элементов для обработки данных. По мере описания данного раздела необходимо указывать ссылку на соответствующий рисунок, содержащий описываемый объект.

5. Тестирование работоспособности представляет собой процесс исследования ПО с целью выявления ошибок и определения соответствия между реальным и ожидаемым поведением ПО, осуществляемый на основе набора тестов, выбранных определённым образом. В более широком смысле, тестирование ПО - это техника контроля качества программного продукта, включающая в себя проектирование тестов, выполнение тестирования и анализ полученных результатов.

Заключение содержит выводы по результатам исследования и краткое резюме достигнутых целей и задач. Должны быть изложены основные проблемы, возникающие при реализации проекта и пути их решения. Предложения по решению недостатков должны быть не формальными, а хорошо обдуманными и рациональными. В заключении необходимо указать ожидаемый эффект от мероприятий, которые предполагается осуществить.

Список использованной литературы представляет собой перечень использованных книг, учебников, самоучителей, методических пособий статей электронных ресурсов, конспектов лекций, которые были использованы при работе над курсовой работой. Фамилии авторов приводятся в алфавитном порядке, при этом все источники даются под общей

нумерацией литературы. Вспомогательные или дополнительные материалы (например, листинги программы), которые загромождают текст основной части работы, помещают в приложении.

**Приложения** к курсовой работе оформляются на отдельных листах, причем каждое должно иметь свой тематический заголовок и обозначение, которые пишутся в правом верхнем углу, например: Приложение А.

По содержанию курсовой проект может носить практический характер. По объему курсовой проект должен быть не менее 25 страниц печатного текста.

#### **4. ОРГАНИЗАЦИЯ ВЫПОЛНЕНИЯ КУРСОВОГО ПРОЕКТА**

Общее руководство и контроль за ходом выполнения курсового проекта осуществляет преподаватель соответствующего курса. Консультации проводятся за счет объема времени, отведенного в рабочем учебном плане на консультации.

В ходе консультации преподавателем разъясняются назначение и задачи, структура и объем, принципы разработки и оформления, примерное распределение времени на выполнение отдельных частей курсового проекта (проекта), даются ответы на вопросы студентов.

Основными функциями руководителя курсового проекта являются:

 Консультирование по вопросам содержания и последовательности выполнения курсовой работы;

Оказание помощи студенту в подборе необходимой литературы;

Контроль хода выполнения курсовой работы;

Подготовка письменного отзыва на курсовую работу.

По завершении студентом курсового проекта руководитель проверяет, подписывает ее и вместе с письменным отзывом передает студенту для ознакомления.

При необходимости руководитель курсового проекта может предусмотреть предварительную защиту курсовой работы. Защита курсового проекта является обязательной и проводится за счет времени, предусмотренного на изучение междисциплинарного курса.

Курсовой проект оценивается по пятибалльной системе. Положительная оценка по тому междисциплинарному курса, по которому предусматривается курсовой проект выставляется только при условии успешной сдачи на оценку не ниже «удовлетворительно».

Студентам, получившим неудовлетворительную оценку по курсовому проекту, предоставляется право выбора новой темы или, по решению преподавателя, доработки прежней темы и определяется новый срок для ее выполнения.

#### **5.ТРЕБОВАНИЯ К ОФОРМЛЕНИЮ КУРСОВОГО ПРОЕКТА**

При написании курсового проекта необходимо постоянно следить за тем, чтобы не отклоняться от предмета исследования.

Написав черновую рукопись, отредактировать весь написанный текст.

Все страницы необходимо нумеровать, начиная с титульного листа. Цифру, обозначающую порядковый номер страницы, ставят в правом нижнем углу страницы. Приложения оформляются в конце курсового проекта.

Каждый параграф, а также введение и заключение начинаются с новой страницы.

На титульном листе курсового проекта указывается наименование учебного заведения, специальность, фамилия и инициалы студента, тема курсовой работы, фамилия и инициалы руководителя (Приложение А).

Курсовой проект должна быть оформлена надлежащим образом. Все листы работы и приложений следует переплести и вставить в папку-скоросшиватель.

Таблицы и рисунки должны иметь названия и порядковую нумерацию. Нумерация таблиц и рисунков должна быть сквозной и для всего текста курсовой работы.

Порядковый номер таблицы проставляется в правом верхнем углу над ее названием. В каждой таблице следует указывать единицы измерения показателей и период времени, к которому относятся данные. Если единица измерения в таблице является общей для всех числовых табличных данных, то ее приводят в заголовке таблицы после ее названия.

Порядковый номер рисунка и его название проставляется под рисунком. При построении графиков по осям координат откладываются соответствующие показатели, буквенные обозначения которых выносятся на концы координатных осей, фиксируемые стрелками. При необходимости вдоль координатных осей делаются поясняющие надписи.

Формулы приводятся сначала в буквенном выражении, затем дается расшифровка входящих в них индексов, величин. Номер таблицы пишут в правом верхнем углу арабскими цифрами над ее заголовком.

Оформительской работе в начале работы над текстом не следует уделять большое внимание. Это следует делать в последнюю очередь, когда будет собран весь документ.

При создании документа и цитировании источников текста, данных, формул, рисунков следует сразу вставлять сноски, куда помещаются ссылки на соответствующие издания.

Каждый раздел курсового проекта начинают с новой страницы. Заголовки располагают посередине страницы без точки на конце. Переносить слова в заголовке не допускается. Заголовки отделяют от текста сверху и снизу тремя интервалами.

Работа должна быть выполнена печатным способом с использованием компьютера и принтера на одной стороне листа белой бумаги одного сорта формата А4 (210х297 мм). Все страницы имеют рамку.

#### **1.Основной текст:**

- шрифт 14 пт;
- гарнитура Times New Roman;
- выравнивание по ширине;
- абзацный отступ 1,25 см;
- межстрочный интервал полуторный;
- нумерация страниц снизу в правом углу (введение 3стр.).

#### **2. Заголовки:**

- шрифт 14пт;
- гарнитура Times New Roman;
- буквы прописные;
- начертание полужирное;

выравнивание – по центру.

### **3. Параметры страницы:**

верхнее – 2 см, нижнее – 2 см, левое – 2,5 см, правое – 1,5 см.

Библиографический аппарат в курсовой работе – это выражение научной этики и культуры научного труда. Именно по нему члены комиссии, присутствующие на защите курсовой работы, могут судить о степени осведомленности студента о состоянии проблемы в теории и практике.

Библиографический аппарат в курсовой работе представляется библиографическим списком и библиографическими ссылками.

Библиографический список в курсовой работе обычно следует озаглавливать как «Библиографический список».

Библиографическое описание составляют непосредственно по произведению печати или выписывают из каталогов и библиографических указателей полностью, без пропусков каких-либо элементов, сокращений заглавий и т.д.

Правила и примеры оформления библиографических записей документов в списке литературы приведены в Приложении Б.

# **6. РЕКОМЕНДАЦИИ ПО СОСТАВЛЕНИЮ ТЕКСТА ВЫСТУПЛЕНИЯ НА ЗАЩИТЕ КУРСОВОГО ПРОЕКТА**

Какой бы великолепной ни был курсовой проект, без квалифицированного ее представления невозможно получить высокую оценку. Ведь в значительной мере оценка за курсовой проект выставляется и за то, как студент ее представит.

Во-первых, текст выступления должен быть максимально к тексту курсового проекта, поэтому основу выступления составляют Введение и Заключение, которые используются в выступлении практически полностью. Также практически полностью используются выводы в конце каждой из глав.

Во-вторых, в выступлении должны быть использованы только те изображения, диаграммы и схемы, которые приведены в курсовом проекте.

Использование в выступлении данных, не использованных в курсовом проекте, недопустимо. Используйте в речи понятные аудитории слова, не бравируйте новыми терминами и понятиями. Постарайтесь найти аналогии и иллюстрации к вашим определениям.

# **7. РЕКОМЕНДАЦИИ ПО СОСТАВЛЕНИЮ КОМПЬЮТЕРНОЙ ПРЕЗЕНТАЦИИ (КП) КУРСОВОГО ПРОЕКТА**

Компьютерная презентация дает ряд преимуществ перед обычной бумажно-плакатной. Для полного использования программы подготовки КП необходимо хорошо знать все ее особенности. Компьютерная презентация позволяет использовать ее студенту как легальную шпаргалку, а с другой стороны, позволяет комиссии одновременно изучать курсовую работу и контролировать выступление студента. Поэтому желательно сопровождать выступление презентацией с использованием 10-15 слайдов.

Основными принципами при составлении КП являются:

 лаконичность, ясность, уместность, сдержанность, наглядность (подчеркивание ключевых моментов), запоминаемость (разумное использование ярких эффектов).

Необходимо начать КП с заголовочного слайда и завершить итоговым. В заголовке приводится название и автор. Советуем придумать краткое название и поместить его на все слайды (Вид – Колонтитул – Применить ко всем). Сделайте также нумерацию слайдов и напишите, сколько всего их в презентации. В итоговом слайде должно найтись место для благодарности руководителю и всем тем, кто дал ценные консультации и рекомендации.

Основное требование – каждый слайд должен иметь заголовок, количество слов в слайде не должно превышать 40.

Используйте шаблоны для подготовки профессиональной КП. При разработке оформления используйте дизайн шаблонов (Формат – Применить оформление).

Не увлекайтесь яркими шаблонами, информация на слайде должна быть контрастна фону. Подберите два-три различных фоновых оформления для того, чтобы иметь возможность варьировать фон при плохой проекции. Не злоупотребляйте эффектами анимации. Оптимальной настройкой эффектов анимации является появление в первую очередь заголовка слайда, а затем – текста по абзацам. При этом, если несколько слайдов имеют одинаковое название, то заголовок слайда должен постоянно оставаться на экране. Динамическая анимация эффективна тогда, когда в процессе выступления происходит логическая трансформация существующей структуры в новую структуру, предлагаемую вами.

Настройка анимации, при которой происходит появление текста по буквам или словам, может вызвать негативную реакцию со стороны членов комиссии, которые одновременно должны выполнять три различных дела: слушать выступление, бегло изучать текст работы и вникать в тонкости визуального преподнесения вами материала исследования. Ведь визуальное восприятие слайда презентации занимает от 2 до 5 секунд, в то время как продолжительность некоторых видов анимации может превышать 20 секунд.

Настройте временной режим вашей презентации. Используя меню Показ слайдов – Режим настройки времени, узнайте, сколько минут требуется вам на каждый слайд. Очень важно не торопиться и не «мямлить» слова. Презентация легко поможет вам провести доклад, но она не должна его заменить. Если вы 15 только читаете текст слайдов, то это сигнал комиссии, что вы не ориентируетесь в содержании. Но если вы растерялись, то прочтение презентации будет единственным вашим спасением. Распечатайте некоторые ключевые слайды в качестве раздаточного материала.

*Используйте интерактивные элементы.* Для управления своей КП используйте интерактивные кнопки (вперед-назад) или, в крайнем случае, клавиатуру PgUp-PgDn. Особенно это может пригодиться при ответе на вопросы, когда вас попросят вернуться к определенному слайду.

#### **8. КРИТЕРИИ ОЦЕНКИ КУРСОВОГО ПРОЕКТА**

Защита курсового проекта заканчивается выставлением оценки.

«Отлично» выставляется за курсовую работу, которая носит исследовательский характер, имеет грамотно изложенную теоретическую главу, глубокий анализ, логическое, последовательное изложение материала с соответствующими выводами и обоснованными предложениями. Она имеет положительные отзывы руководителя и рецензента.

При ее защите студент показывает глубокое знание вопросов темы, свободно оперирует данными исследования, вносит обоснованные предложения, а во время доклада использует наглядные пособия (таблицы, схемы, графики и т.д.) или раздаточный материал, легко отвечает на поставленные вопросы.

«Хорошо» выставляется за курсовую работу, которая носит исследовательский характер, имеет грамотно изложенную теоретическую главу, в ней представлены достаточно подробный анализ и критический разбор практической деятельности, последовательное изложение материала с соответствующими выводами, однако с не вполне обоснованными предложениями. Она имеет положительные отзывы научного руководителя и рецензента. При ее защите студент-выпускник показывает знание вопросов темы, оперирует данными исследования, вносит предложения по теме исследования, во время доклада использует наглядные пособия (таблицы, схемы, графики и т.д.) 16 или раздаточный материал, без особых затруднений отвечает на поставленные вопросы.

**«Удовлетворительно»** выставляется за курсовой проект, которая носит исследовательский характер, имеет теоретическую главу, базируется на практическом материале, но имеет поверхностный анализ и недостаточно критический разбор в ней просматривается непоследовательность изложения материала, представлены необоснованные предложения. В отзывах рецензентов имеются замечания по содержанию работы и методике анализа. При ее защите студент-выпускник проявляет неуверенность, показывает слабое знание вопросов по теме, не всегда дает исчерпывающие аргументированные ответы на заданные вопросы.

**«Неудовлетворительно»** выставляется за курсовой проект, который носит исследовательский характер, не имеет теоретическую главу, не отвечает требованиям, изложенным в методических указаниях кафедры. В работе нет выводов либо они носят декларативный характер. В отзывах научного руководителя и рецензента имеются критические замечания. При защите курсового проекта студент затрудняется отвечать на поставленные вопросы по ее теме, не знает теории вопроса, при ответе допускает существенные ошибки. К защите не подготовлены наглядные пособия и раздаточный материал.

#### **ПРИЛОЖЕНИЕ А**

## **АВТОНОМНАЯ НЕКОММЕРЧЕСКАЯ ОРГАНИЗАЦИЯ ПРОФЕССИОНАЛЬНОГО ОБРАЗОВАНИЯ «СЕВЕРО - КАВКАЗСКИЙ АКАДЕМИЧЕСКИЙ МНОГОПРОФИЛЬНЫЙ КОЛЛЕДЖ» (АНО ПО «СКАМК»)**

**УТВЕРЖДАЮ**  Директор АНО ПО «СКАМК» \_\_\_\_\_\_\_\_\_\_\_\_\_\_\_ З.Р. Кочкарова «\_\_\_\_» \_\_\_\_\_\_\_\_\_\_\_\_\_\_\_ 2022 г.

# **КУРСОВОЙ ПРОЕКТ ПО МДК.03.02 УПРАВЛЕНИЕ ПРОЕКТАМИ**

## **ТЕМА:**

**Специальность** 09.02.07 «Информационные системы и программирование»

> **Выполнил: Студент 2 курса Группы:**

**Проверил: Преподаватель**

**г. Ставрополь, 2022 г.**

### **ПРИМЕРНАЯ ТЕМАТИКА КУРСОВЫХ ПРОЕКТОВ**

- 1. Разработка проекта по открытию организации (предприятия).
- 2. Разработка проекта рекламной кампании продукта.
- 3. Разработка проекта по внедрению систем в деятельность организации.
- 4. Разработка проекта повышения конкурентоспособности организации.
- 5. Разработка проекта по созданию корпоративного сайта организации.
- 6. Управление проектом организации нового производства.
- 7. Управление проектом организации производства нового товара.
- 8. Управление проектом передачи производственных функций на аутсорсинг.